## Online Dynamic Forms Instruct ons for Parents

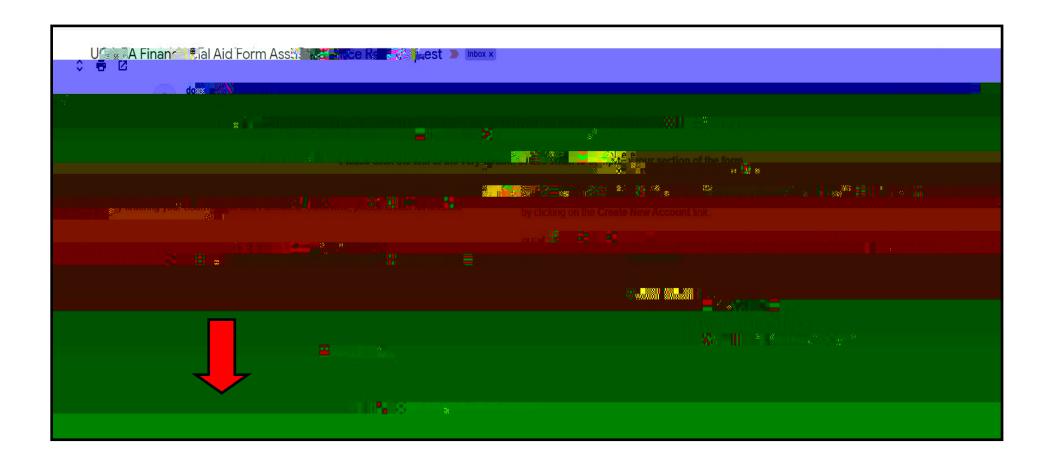

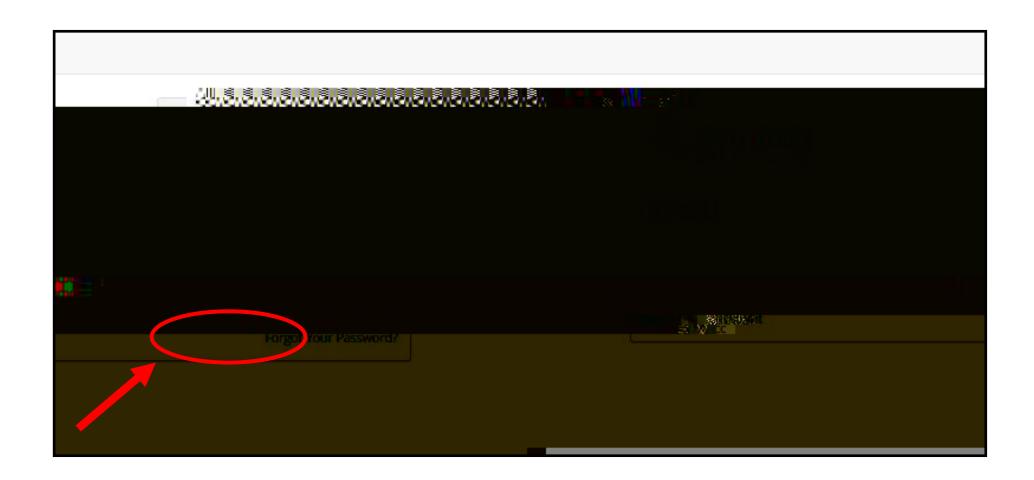

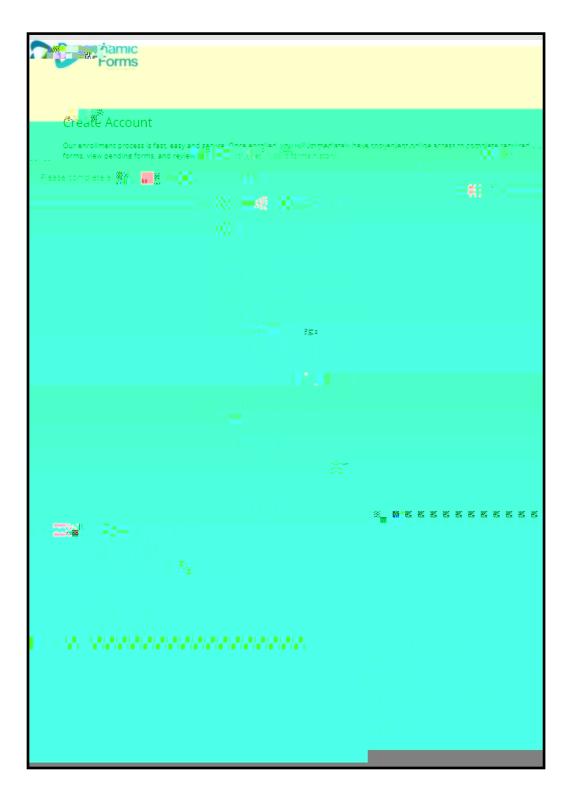

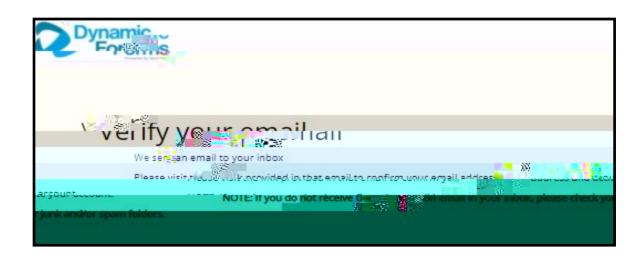

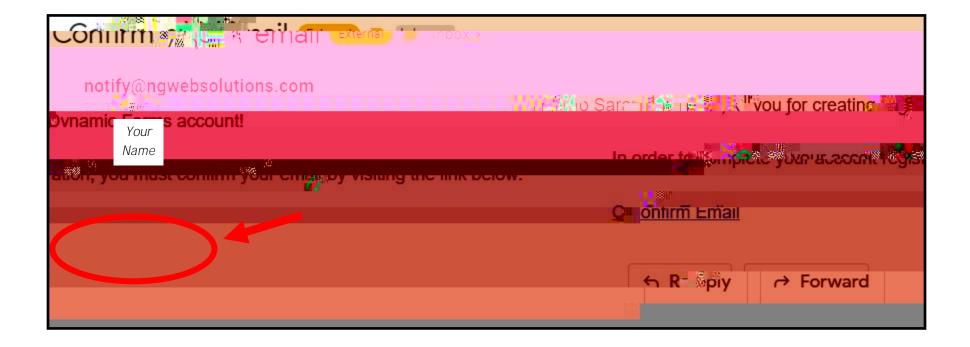

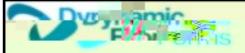

## Account Activated

Congratulations, you have successfully confirmed your email and activated your acco

Log in to Dynamic Forms

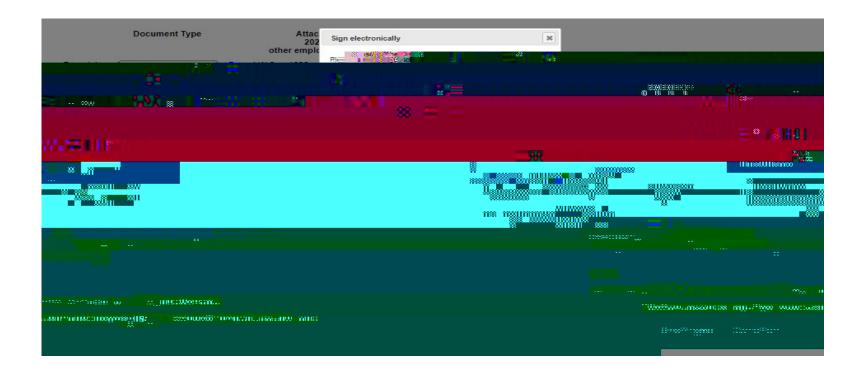

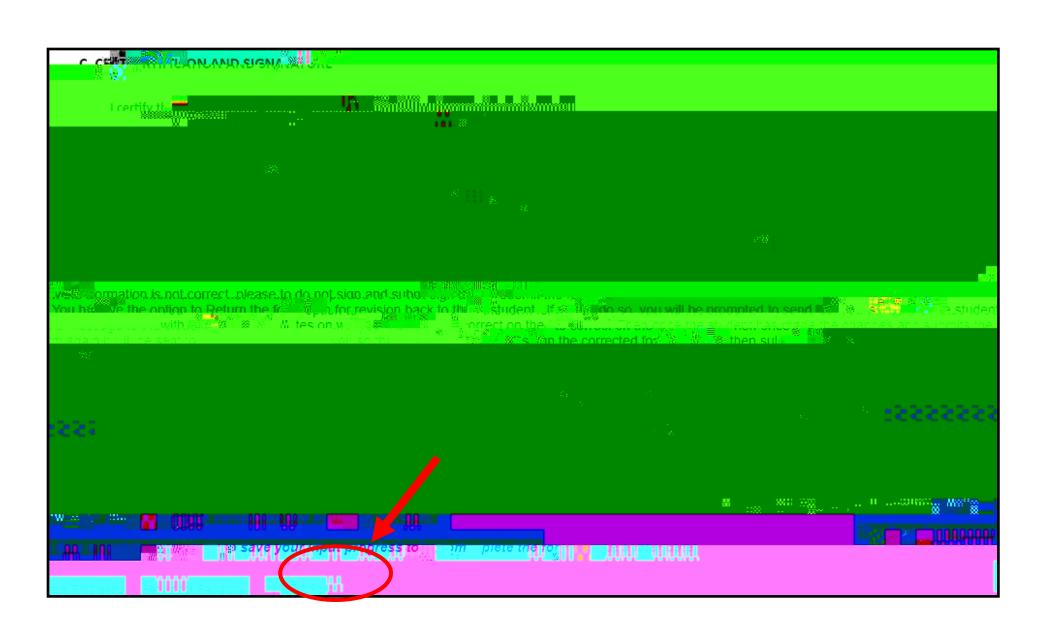

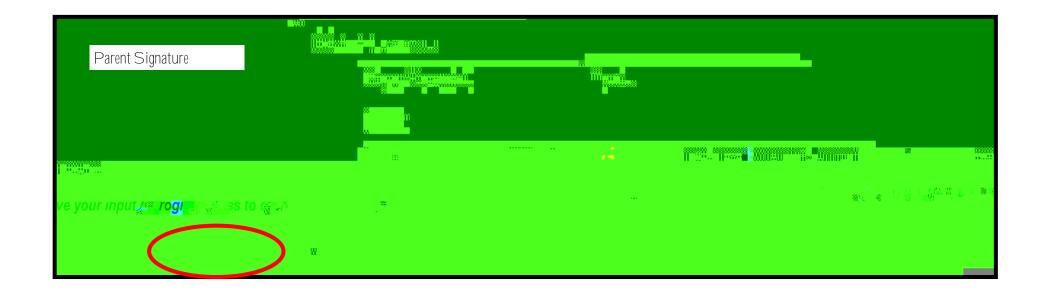

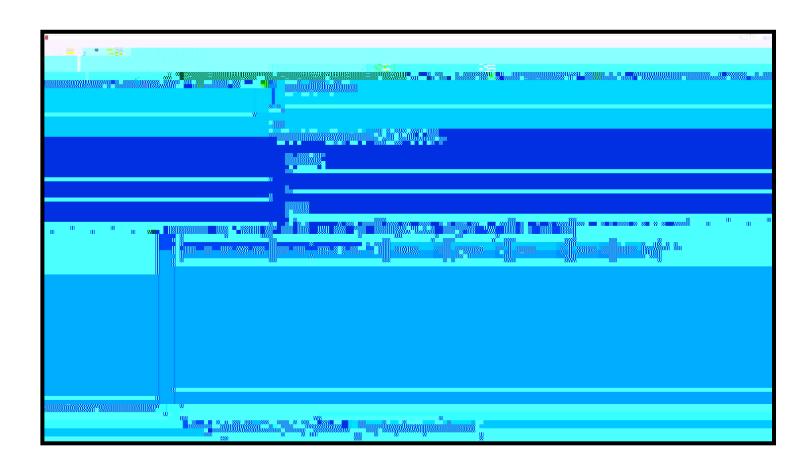

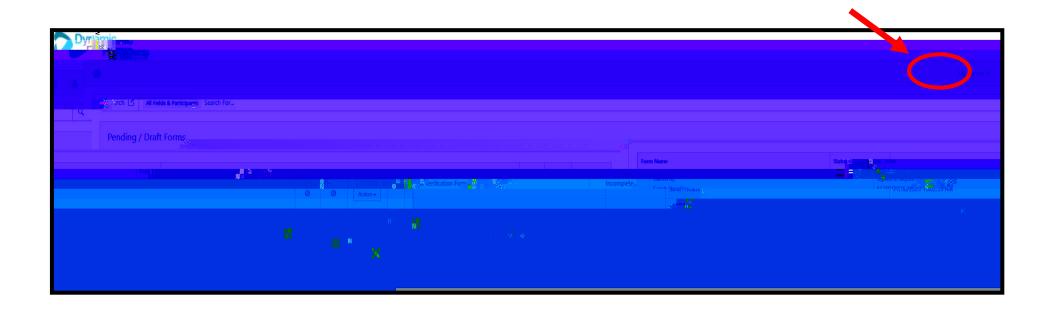